## Adding Subtitles(SRT, ASS, SSA) To MP4 Movie !!EXCLUSIVE!!

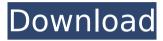

Summary: I recently helped someone to subtitle a TV series, and this tutorial give you a quick way how to subtitle a TV show with MP4 files. The SRT format is the simplest and most popular file format of the 3-D video and video on the web, especially for Chinese IPTV viewers. Download & install SRTSubtitles 2.5 on a Linux system and put the SRT file into the /home/mr/SRTSubtitles/data directory. Open & edit /srts/srtfile.srt and then click on the 'Reload' icon at the top of the main menu screen. Subtitles may be added to an MP4 file in two steps: If the file does not contain text subtitles already, select the file and click "Open with Subtitle Editor". Then, go back to the main MediaTomb window. A text file with the subtitle=filename attribute will appear. The simplest method to add subtitles to MP4 is to use YouTube to download subtitles. After you can

smoothly play the video on YouTube, you can follow the instructions below to download the SRT format. In addition, you can also download the other three subtitle formats with the same method. After downloading, you can check the MP4 files created from above process. In addition to the method above, you can also use others to add subtitles to MP4. First of all, you need to download the video to play. After that, you can use a subtitle editing tool to add subtitles to the MP4. If you can find an easy to use tool, the whole process to add subtitles to the video will be much faster. First of all, you need to download the video to play. After that, you can use a subtitle editing tool to add subtitles to the MP4. If you can find an easy to use tool, the whole process to add subtitles to the video will be much faster.

## Adding Subtitles(SRT, ASS, SSA) To MP4 Movie

note: this workaround is not tested for mkv 2.0.1 and i assume it will be difficult to make it work. that is i read in your github repo that in v. 2.1 they have implemented a new shared attributes table and now it is not possible to add srt to mkv 2.x files. you then download the videoproc55-keygen.exe file from here http://www .digiarty.com/downloads/wp80-videoproc5.zip to your computer. once the file has completed extracting you can run the file. now it needs to check your license. it should prompt you to accept the license. you do this by going to the help button and select license manager, an alternative way to check your license is to go to menu help and scroll down to license manager. the program should prompt you to accept the license, then it

starts a license check process. if everything went fine you will see a green check next to the button you used to open the program. if not, you will see a red x next to the button. press ok to continue if you are ok with the license. make sure you use the installation file in the videoproc5 folder and do not move it to the default application folder, i.e. c:/users/user name, or else if you move the program to the default folder you will not have the opportunity to run the application from that folder. so make sure you always use the installation file and not the msi file, as the latter is considered as an installation, and if you move the program to

> http://gametimereviews.com/?p=79122 https://africantoursguide.com/slowness-milan-kundera-pdf-31/ http://djolof-assurance.com/?p=71901 https://pzn.by/portfolio/delphi-distiller-v1-85-rar-28-install/

the default folder you will not be able to run the

application. 5ec8ef588b

https://6v9x.com/vorbis-vs2010-x86-rwdi-full/

https://ibaimoveis.com/wp-content/uploads/2022/11/Lolita\_TOP\_Downloads\_Torrent.pdf

https://lifedreamsorganizer.com/mercedes-starfinder-v3-web-etm-wiring-18/

https://mentorus.pl/artassam61cracked-crack21/

https://valentinesdaygiftguide.net/2022/11/21/matrix-astrology-winstar-v4-0-professional-verified-cracked-158/

https://fitnessclub.boutique/autodata3-40-verified-crack-rar/

https://southgerian.com/wifly-city-bdu-10g-driver-link-download-13/

http://vglybokaye.by/advert/fundamentals-of-game-design-3rd-edition-download-verified -pdf/

https://lacomfortair.com/activeskynextfsxcracktorrent-hot-2/

https://superstitionsar.org/cs-1-6-aimbot-dll-best-download/

https://kalapor.com/devil-in-the-flesh-1989-torrent-rar\_hot\_/

https://dsdp.site/it/?p=83167

https://rerummea.com/wp-content/uploads/2022/11/isagar.pdf

https://dottoriitaliani.it/ultime-notizie/senza-categoria/autocad-lt-2009-serial-key-keygen-2021/

https://news.mtkenya.co.ke/advert/hitmanagent47moviedownloadinhindi720p-\_best\_/

https://c-secure.fi/wp-content/uploads/2022/11/virjol.pdf